# **Datenbank für GIS-Auftragsbewirtschaftung**

- Autor(en): **Huber, Patrick / Hauser, Stefan**
- Objekttyp: **Article**
- Zeitschrift: **Geomatik Schweiz : Geoinformation und Landmanagement = Géomatique Suisse : géoinformation et gestion du territoire = Geomatica Svizzera : geoinformazione e gestione del territorio**

Band (Jahr): **110 (2012)**

Heft 10

PDF erstellt am: **10.07.2024**

Persistenter Link: <https://doi.org/10.5169/seals-309312>

#### **Nutzungsbedingungen**

Die ETH-Bibliothek ist Anbieterin der digitalisierten Zeitschriften. Sie besitzt keine Urheberrechte an den Inhalten der Zeitschriften. Die Rechte liegen in der Regel bei den Herausgebern. Die auf der Plattform e-periodica veröffentlichten Dokumente stehen für nicht-kommerzielle Zwecke in Lehre und Forschung sowie für die private Nutzung frei zur Verfügung. Einzelne Dateien oder Ausdrucke aus diesem Angebot können zusammen mit diesen Nutzungsbedingungen und den korrekten Herkunftsbezeichnungen weitergegeben werden.

Das Veröffentlichen von Bildern in Print- und Online-Publikationen ist nur mit vorheriger Genehmigung der Rechteinhaber erlaubt. Die systematische Speicherung von Teilen des elektronischen Angebots auf anderen Servern bedarf ebenfalls des schriftlichen Einverständnisses der Rechteinhaber.

#### **Haftungsausschluss**

Alle Angaben erfolgen ohne Gewähr für Vollständigkeit oder Richtigkeit. Es wird keine Haftung übernommen für Schäden durch die Verwendung von Informationen aus diesem Online-Angebot oder durch das Fehlen von Informationen. Dies gilt auch für Inhalte Dritter, die über dieses Angebot zugänglich sind.

Ein Dienst der ETH-Bibliothek ETH Zürich, Rämistrasse 101, 8092 Zürich, Schweiz, www.library.ethz.ch

## **http://www.e-periodica.ch**

# Datenbank für GIS-Auftragsbewirtschaftung

Im Frühling 2010 habe ich als Abschlussarbeit zum Geomatiktechniker ein GIStragsbewirtschaftungstool erstellt. Dieses darf ich an dieser Stelle zusammengefasst vorstellen. Hauptfokus der Arbeit war das Datenmodell. Wie erhofft, wurde das Tool seither erheblich weiter entwickelt. Diese Weiterentwicklung zu dem, was es heute ist, wurde von der GIS-Fachstelle der SBB mit Externen gemacht. Mehr dazu im Kapi-WDI.

P. Huber, St. Hauser

## Ausgangslage

Die SBB betreiben eines der grössten grafischen Informationssysteme der Schweiz, die Datenbank fester Anlagen, kurz DfA. Dieses GIS wird mit einem gut etablierten Nachführungsprozess durch eine Vielzahl von verschiedenen onsmeldungen, anschliessender Aufnahmen im Felde und Neuerfassungen und/oder Mutationen aktuell gehalten. Jedoch existiert kein Werkzeug zur Steuerung dieser Nachführungsprozesse.

Ziel der Projektarbeit ist die Verwaltung der GIS-relevanten Projekte und die raus resultierenden DfA-Nachführungsaufträge in einer Datenbank. Die mehrebis anhin geführten Excel-Tabellen sollen durch dieses neue Datenbanktool ersetzt werden, um Doppelspurigkeiten und Redundanzen zu minimieren. Die levanten Informationen sollen auf einfache Art und Weise erfasst, bearbeitet oder gelöscht werden können. Bessere Auswertungsmöglichkeiten über den Stand der Arbeiten zu besitzen ist ein weiteres Ziel.

## Grundlegende Informationen

#### Der DfA-Nachführungsprozess

Der DfA-Nachführungsprozess wird vom Projektleiter des jeweiligen Projektes gelöst. Es gibt gesamthaft folgende Grüneinen DfA-Nachführungsprozess zu starten:

- Projektabschluss
- Umfangreiche Unterhaltsarbeiten
- Leitungsverträge mit Externen, die die SBB tangieren
- · QS: Inspektionen und periodische Kontrollen

Die Aufgaben, die während des Nachführungsprozesses anfallen, lassen sich in drei Gruppen mit nachfolgenden Themen aufteilen.

- 1. Geomatik (GEO): Strecken- und Gleisnetz, Fixpunkte, Punktehimmel, Fahrbahn
- 2. Fachbereiche (FD): Ingenieurbau, Fahr-

strom, Bahnhof & Ausrüstung, Elektro & Energie, Sicherungsanlagen

3. GIS-Dienstleistungen (GIS): Einzelobjekte, Amtliche Vermessung, Dokumentation, Qualitätssicherung

#### Anforderungen an das neue Werkzeug

Die Anforderungen lassen sich grob in drei Bereiche aufteilen:

- Verwaltungsmöglichkeiten für Projekte und Nachführungen
- Nachverfolgung der Nachführungsaufträge mit ihren Aufgaben
- Möglichkeit für umfangreiche Auswertungen.

#### Ausgangsdaten

Bisher wurden in der GIS-Flächenorganisation der SBB, welche in fünf Nachführungsregionen unterteilt ist, unkoordiniert diverse Excel-Tabellen mit Angaben über Projekte und dazugehörigen DfA-Nachführungsdossiers geführt. Alle diese Tabellen haben jeweils zu circa 80% die gleichen Spaltenüberschriften Attribute). Es sind dies die beschreibenden Elemen-

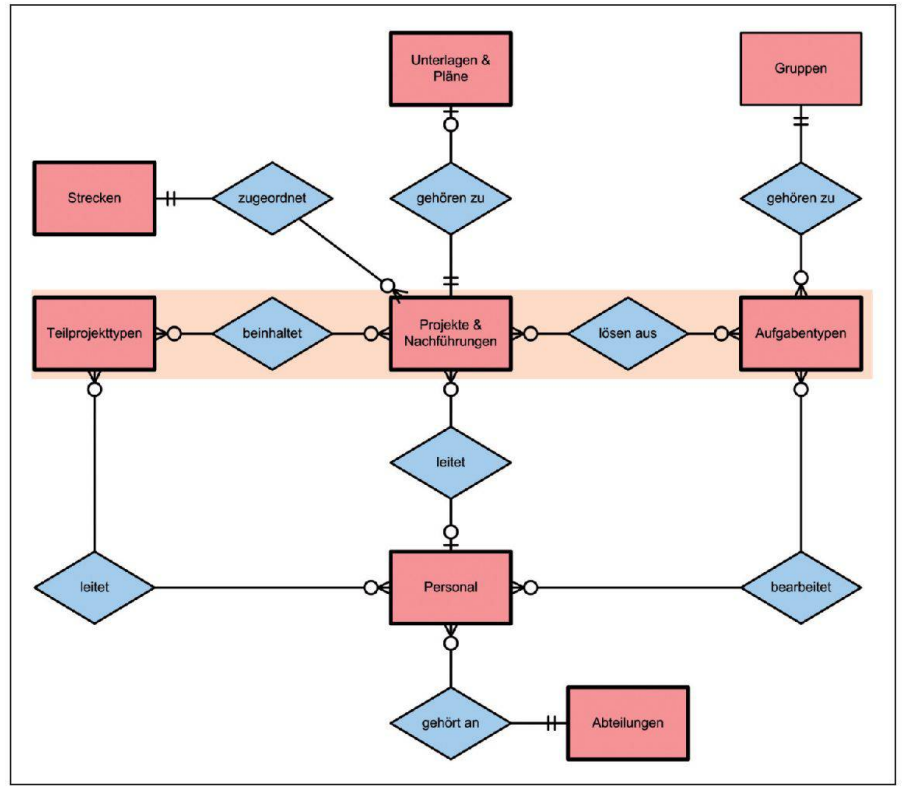

Abb. 1: Datenmodell.

te eines Projekts, wie zum Beispiel die Streckenzugehörigkeit, der Startkilometer, der Endkilometer, der Projektleiter, der Stations- oder Streckenname und die schreibung der Bauarbeiten.

## Datenmodell

Aus mehreren Gesprächen und basierend auf den oben erwähnten Excel-Tabellen wurde dann ein Entity-Relationship-Modell (ERM) erstellt, welches dann wiederum diskutiert und verfeinert wurde.

Die drei wichtigsten Bereiche «Projekte & Nachführungen», die «Teilprojekte» und die «Aufgaben» sind farblich hervorgehoben.

Im Kern sind es Projekte, aus welchen DfA-Nachführungsaufträge entstehen können aber nicht zwingend müssen. des Projekt ist zwingend einer Strecke zugeordnet. Jedes Projekt hat zwingend einen Projektleiter (Personal). Zu jedem Projekt können Informationen über allfällige Unterlagen und Pläne angegeben werden.

Zu jedem Projekt gibt es ein oder mehre-Teilprojekte. Jedem Teilprojekt wird ein Teilprojektleiter (Personal) zugeordnet.

Aus jedem Projekt, welches eine Nachführung zur Folge hat, gibt es Aufgaben, die zu erledigen sind. Jede Aufgabe ist einer Gruppe zugeordnet. Jede Aufgabe wird von einem DfA-Mitarbeiter (Personal) erledigt, respektive bearbeitet. Jede Person, welche unter Personal geführt wird, gehört einer Abteilung an.

Aus obigem ERM liess sich dann das tenbankschema ableiten.

Die wichtigsten drei Tabellen sind farblich hervorgehoben.

Die im ERM ersichtlichen «Unterlagen & Pläne» wurden in die «Projekte\_Nachfuehrungen» Tabelle integriert, da es sich

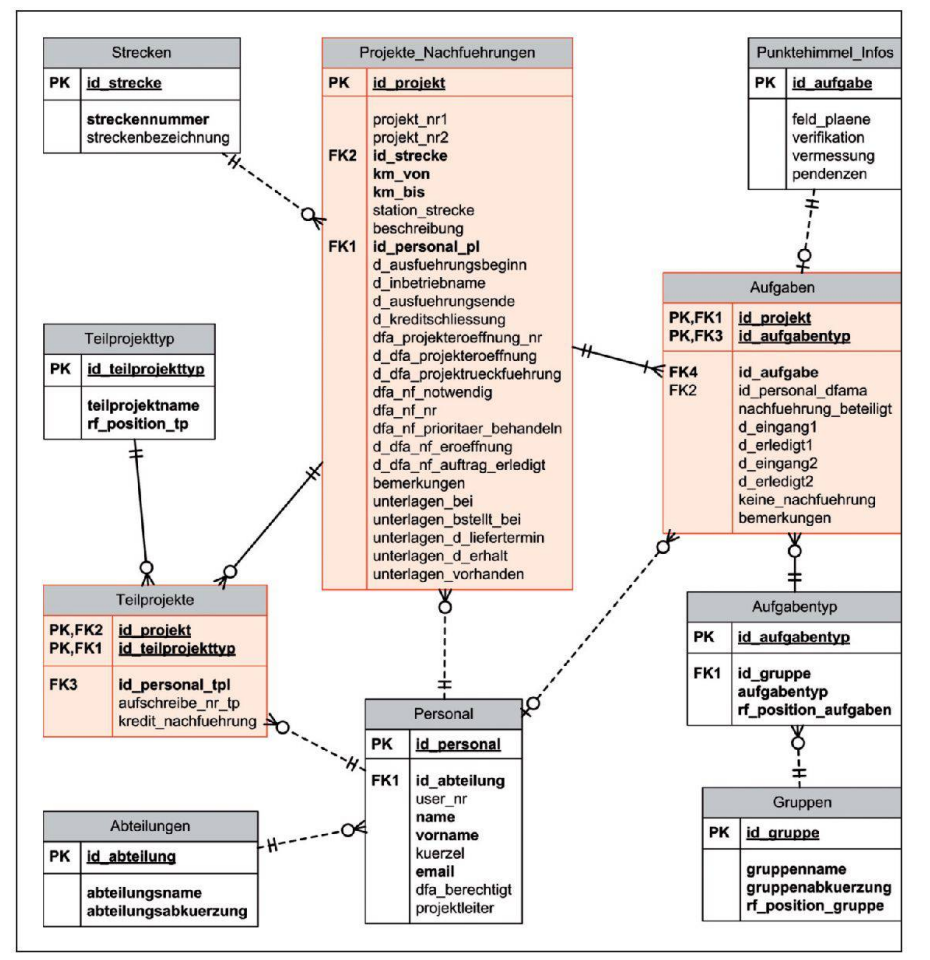

Abb. 2: Datenbankschema.

um eine 1:1 Beziehung gehandelt hat, auf welche verzichtet werden kann. Die bellen «Teilprojekte» und «Aufgaben» sind die eigentlichen Auflösungstabellen der m:n Beziehungen aus dem ERM.

## Implementierung

Auf die eigentliche Implementierung in Microsoft Access gehe ich hier nicht weiter ein, da dieser Teil mit der Weiterentwicklung komplett überarbeitet wurde. Mehr dazu im Kapitel WDI.

## Offene Arbeiten bei Projektarbeit-Abschluss

- Aufteilung Frontend & Backend
- Datenmigration aus bestehenden Excel Tabellen
- · Benutzerverwaltung mit entsprechenden Rechten
- Verfeinern, respektive Neugestaltung des Frontend
- Automatisierte Formulargenerierung für das nicht ganz papierlose Büro)
- Umfangreiche Auswertungen zur Verfügung stellen
- Anbindung (light) an SAP, um noch einfacher an Projektkopfdaten zu gelangen
- Kosten- und Budgetkontrolle über Nachführungen

Alle diese Punkte wurden mit der terentwicklung «Datenbank für GIS-Auftragsbewirtschaftung» hin zu WDI erledigt.

## **WDI**

Die SBB AG, Abteilung GIS Fachstelle, betreibt seit 1½ Jahr die Access-Daten-Workflow-Dokumentation-Inventar WDI).

Das Tool «Auftragsbewirtschaftung» wurde als Beta Version verwendet und das Datenmodell 1to1 übernommen. Die GIS-Fachstelle konnte die geleistete Arbeit von der Diplomarbeit mehrheitlich übernehmen. Die Weiterentwicklung des WDIs hatte das Ziel: Mehrsprachigkeit, Rollenkonzept, Zugriff mehrerer Benutzer, Auswertungen generieren. Zudem musste es

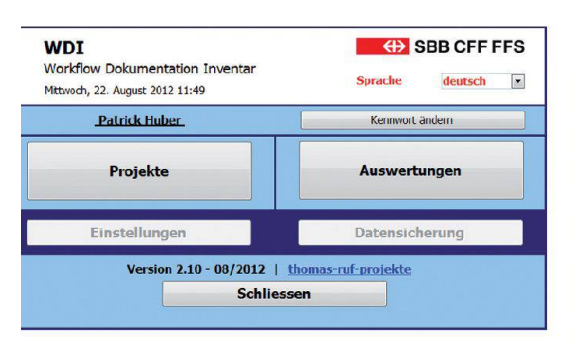

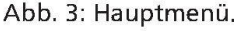

die Projekte transparent, mit einer einfa-Übersicht darstellen.

## Welchen Nutzen erzielt das WDI

Der klare Aufbau vom WDI und die geklügelte Einführungsstrategien ermöglichen kurze Einführungszeiten sowie die schnelle und reibungslose Integration in unsere Struktur. Durch die methodische Software-Implementierung lassen sich die Einführungszeiten bei Updates stark duzieren. Der ROI (Return on Investment) wird deutlich schneller erreicht. Der Break-even-Point wird nach 36 Monaten nach Einführung erreicht sein. Die triebskosten sind marginal und der Gesamtnutzen steigt konstant.

WDI bietet den Anwendern einen breiten Funktionsumfang. Darüber hinaus können weitere Funktionen und Anpassungen einfach, flexibel und somit kostengünstig eingerichtet werden – vom An-

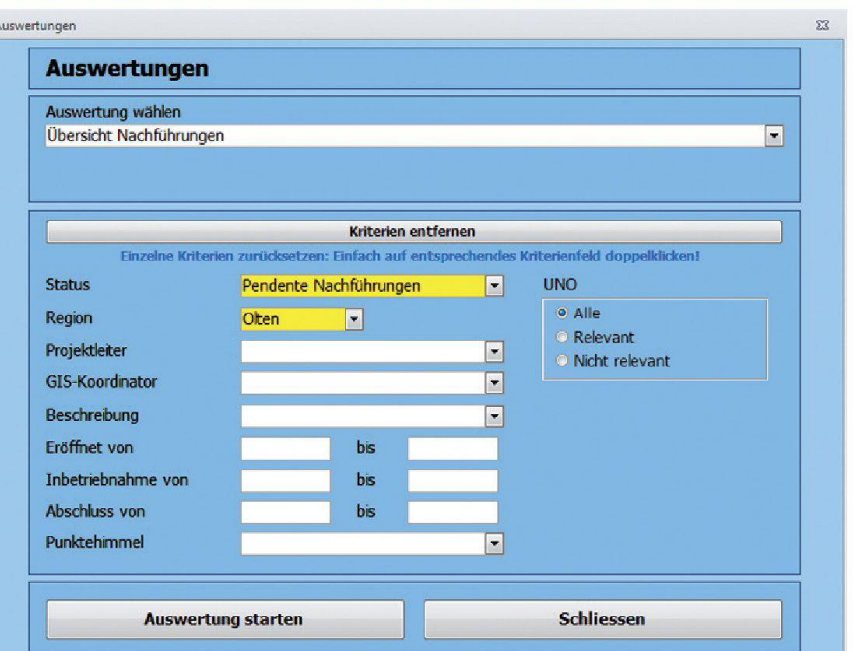

#### Abb. 5: Auswertungen.

wender selbst oder durch die Admin-Rolle. Die hohe Flexibilität von WDI ist äusserst wertvoll für unser Unternehmen und ermöglicht es, neue Anforderungen schnell umzusetzen. Die WDI-Lösung birgt vielfältiges Optimierungs- und zenpotenzial wie z.B. Steigerung der Produktivität, Verbesserung von Transparenz und Service, Erhöhung des einheitlichen Standards. Diesen Vorteilen stehen für den Anwenderbetrieb die entstehenden Kosten gegenüber. Hier glänzt das WDI mit einem überdurchschnittlichen, ausgezeichneten Preis-Leistungsverhältnis.

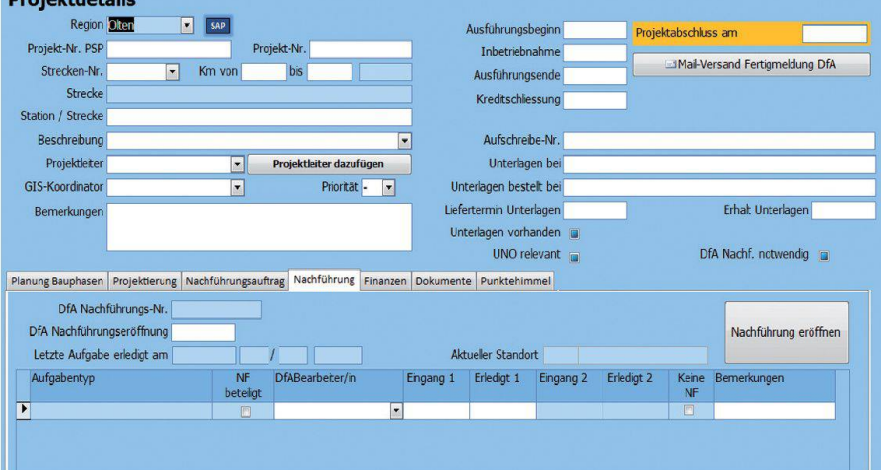

Abb. 4: Projektdetails.

Deptablished in the

## 482

Die durchgängig einheitliche Bedienoberfläche, die systematische Struktur der Masken sowie der nach Funktionszusammenhängen geordnete Aufbau der Masken ermöglichen schon nach kurzer Einarbeitungszeit einen sicheren und effek-Umgang mit der Software.

Egal, ob betriebliche Abläufe, Masken oder Datenbankstrukturen – mit geringem Aufwand lassen sich die spezifischen Anforderungen in die Software integrieren. Das WDI passt sich problemlos an unsere Organisationsstruktur an.

Zahlreiche Rückmeldungen bestätigen die Software: Die 85 WDI-Anwender zählen zu den zufriedensten Nutzern und erteilen eine hervorragende Note.

Das WDI befindet sich in der zweiten sion und wird stark getrieben von phasenübergreifenden Arbeiten. Einerseits wird der ganze Workflow, von der nung der Bauphasen bis zur Abschlussmeldung dokumentiert und Formulare generiert, anderseits werden dynamische Analyse Möglichkeiten verwendet.

#### Fazit

· Es ist erstmals eine übergreifende Gesamtübersicht über die Projekte mit ihren Nachführungen möglich.

#### **Statistik**

### **ED** SBB CFF FFS

Nachführungen: Mittlere Durchlaufzeiten und pendente Dossiers

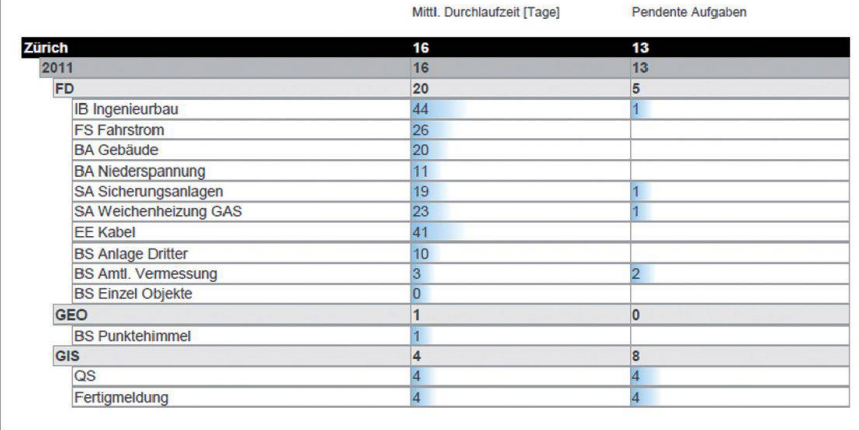

#### Abb. 6: Statistik.

- · Die Projektdaten müssen nur noch einmal eingegeben werden. Es kann auf die verschiedenen Excel-Tabellen mit heblichen Redundanzen verzichtet werden.
- Es sind bessere Auswertungen möglich, die zudem fast beliebig erweiterbar sind.
- Die Kennzahlen können einfach und wenn nötig tagesaktuell der Leitung präsentiert werden.
- Bei Rückfragen der Projektleiter, wie es um ihre Nachführung steht, kann, siert auf Fakten, Auskunft und besserer Support gegeben werden.
- Die Ressourcen lassen sich nun besser planen. Aufgrund des aktuellen Wissensstands der Projekte können Abhängigkeiten erkannt werden und beispielsweise bei Feldaufnahmen Aufträge zusammengefasst werden.
- Die Daten werden zentral auf einem Server gespeichert sein, womit die fügbarkeit und die Datensicherheit gewährleistet sind.

#### Für die Projektarbeit:

Patrick Huber, SBB Infrastruktur, Projekte Region Mitte

Für Kapitel WDI: Stefan Hauser, SBB Infrastruktur, Anlagen und Technologie

Quellenangabe: FGS Redaktion

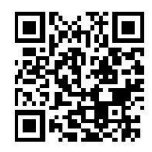

## Geomatik Schweiz / Géomatique Suisse online

Inhaltsverzeichnisse: www.geomatik.ch > Fachzeitschrift Sommaires: www.geomatik.ch > Revue

Alle Fachartikel und Rubrikbeiträge seit 1903 als pdf: www.geomatik.ch > Fachzeitschrift (retro.seals.ch) Tous les articles et contributions sous rubrique dès 1903 en pdf: www.geomatik.ch > Revue (retro.seals.ch)